## Протокол школьного этапа ВсОШ

предмет:

Французский язык

дата проведения:

23.09.2023

место проведения:

председатель жюри (ФИО):

МБОУ Гимназия № 3 г. Красноярск

Кутенких Е.А.

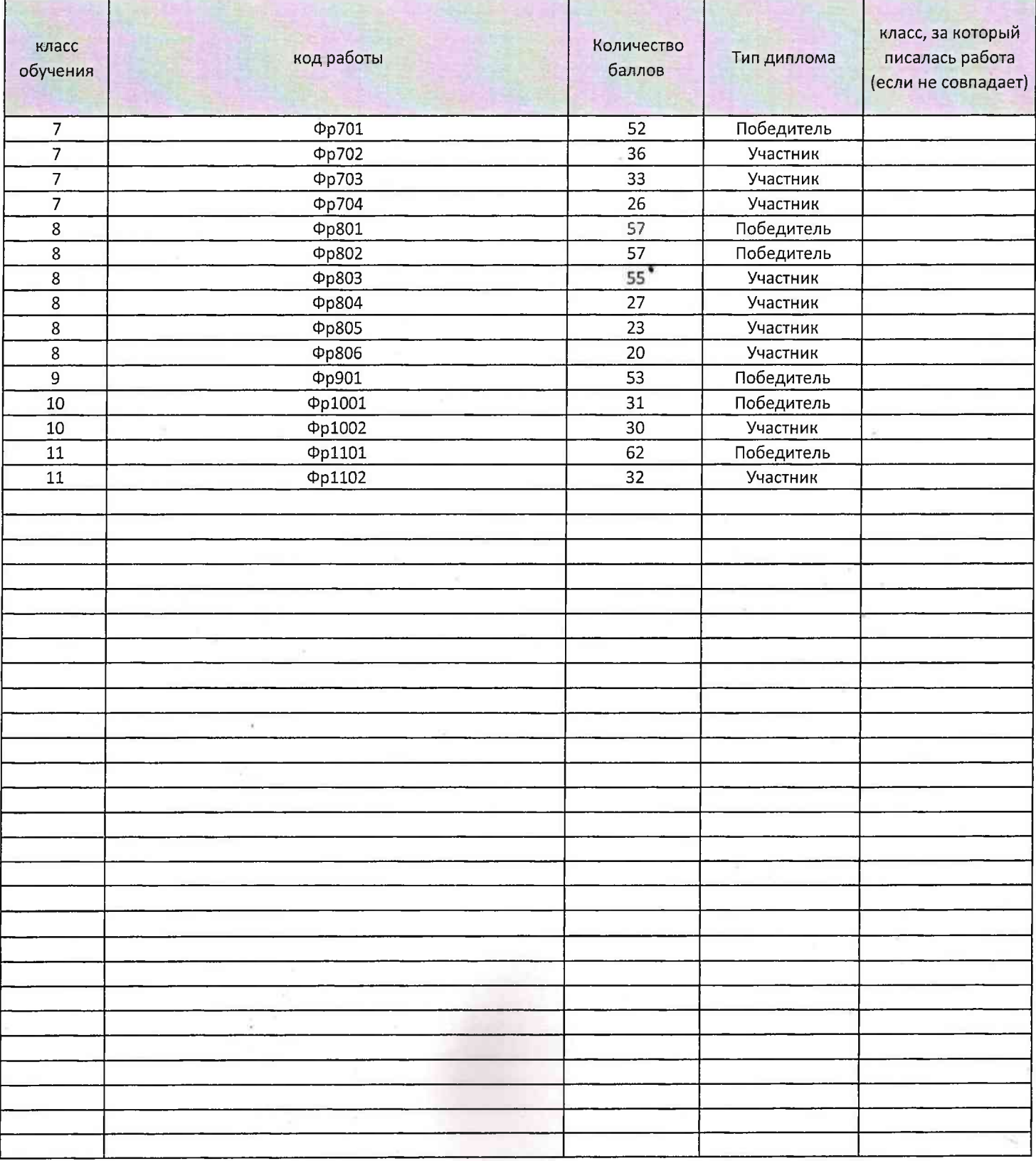

pp 701

 $\mathbb{T}^2_{\infty}$  .

 $\mathbb Z$ 

Всероссийская олимпиада школьников 2023-2024 учебный год Школьный этап. Французский язык, 7-8 класс, лист ответов

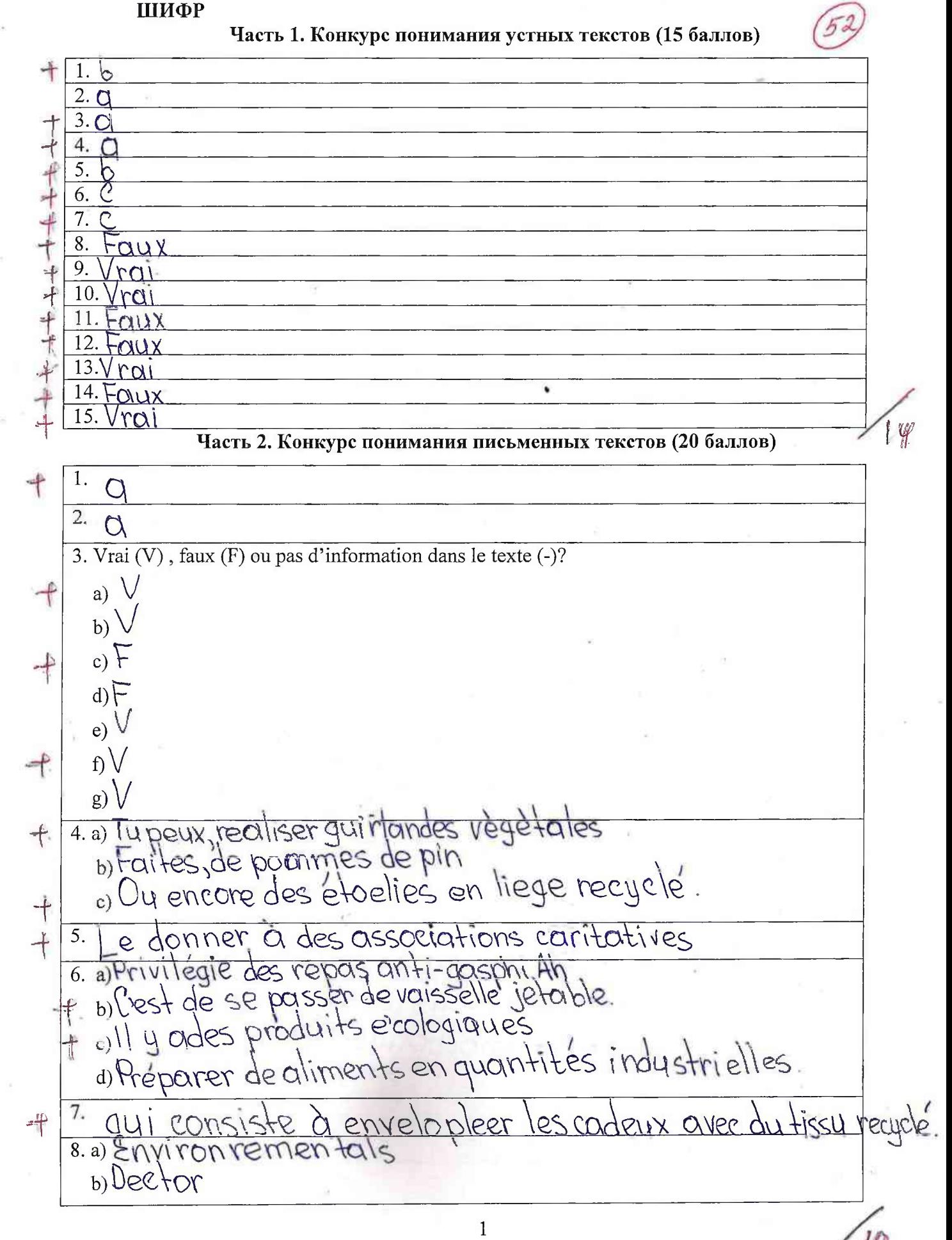

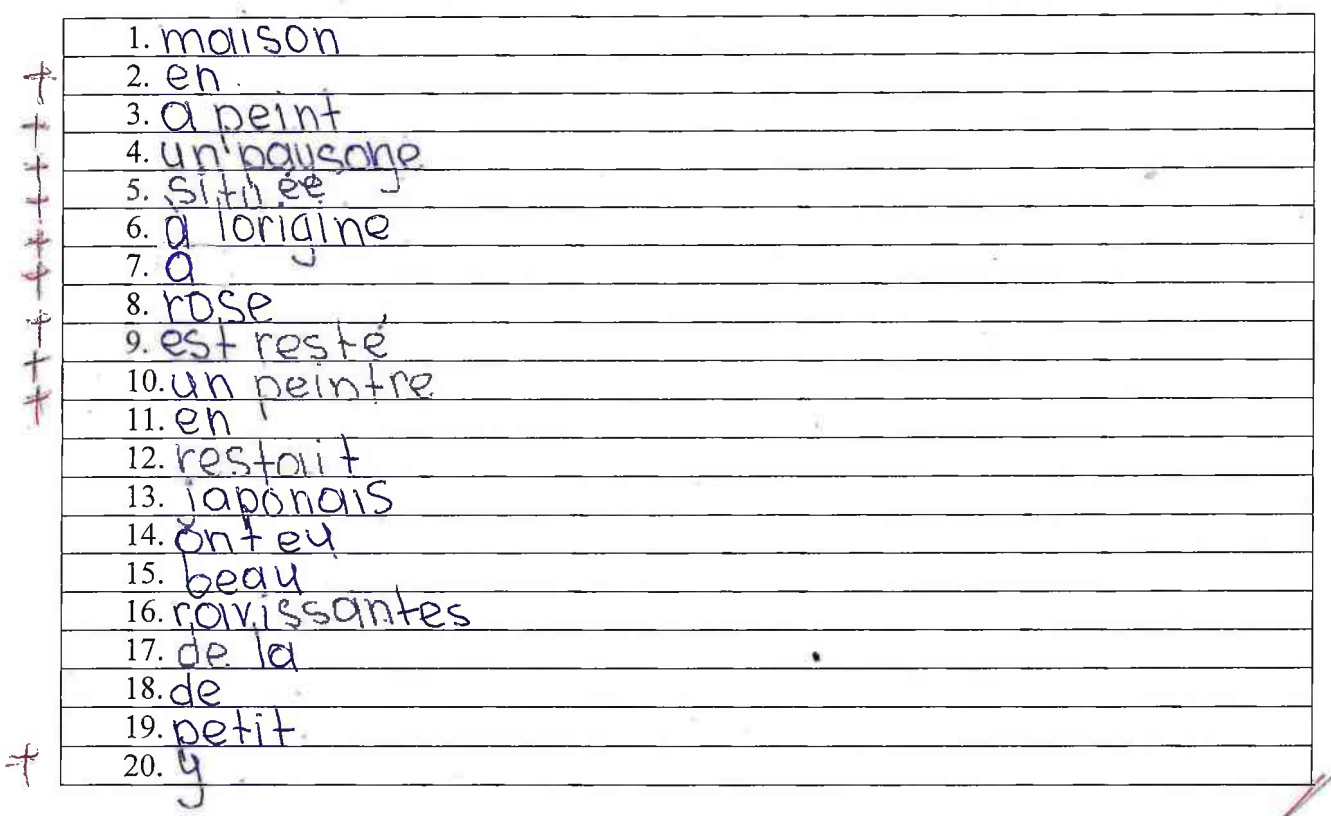

Часть 3. Лексико-грамматический конкурс (20 баллов)

Всероссийская олимпиада школьников 2023-2024 учебный год Школьный этап. Французский язык, 7-8 класс, лист ответов

 $10$ 

ШИФР

Часть 4. Конкурс письменной речи (25 баллов)

25 Septembre Machere Juil  $\in$ rire parce pois beaucoup  $M_{\odot}$ de nous rsion e t QUe  $1e$  ton que  $\overline{\rho}$  $\zeta$ ganise par O  $\circ$  $184729$ emes ୧୧ pie  $C$ <sup> $\circ$ </sup> emolines ୧୧  $120$  $\mathcal{C}$ conc  $rsd$ esuis  $11511$ UP  $\ominus$ nce. onne  $\mathfrak{S}$ Dominique.

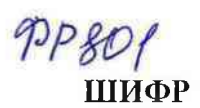

Всероссийская олимпиада школьников 2023-2024 учебный год Школьный этап. Французский язык, 7-8 класс, лист ответов

Часть 1. Конкурс понимания устных текстов (15 баллов)  $\ddagger$ 1.  $\overline{2}$ . b 千千 3. 0 4. G 5. 6. - + + + + + + 7. 8. awy 9. Vrai. 10. Vria 11. taux 12. Faliz 13.  $16a1$ ¥ Fally 14. 15. Vra Часть 2. Конкурс понимания письменных текстов (20 баллов) 1.  $\alpha$  $2. \alpha$ 커 3. Vrai  $(V)$ , faux  $(F)$  ou pas d'information dans le texte  $(-)$ ? a) Faux b) Vrai  $c$ ) –  $\frac{1}{1}$  $d)$  $e)$  $\sqrt{ra}$  $\frac{1}{\sqrt{2}}$ n Vrou  $g)$   $\uparrow$   $Q$ <sub>1</sub> $M$  $4. a)$  faites pomme végétales landes b) realiser des grui  $\ddagger$ avec des o) Des cauronnes branches de tabin 十十十十十十 de 5. donner  $\mathcal{U}'$  $\alpha$  $\mathcal{O}$  $\mathbb{L}^{\circ}$ 6. a)  $H_{\ell}$ bell b) NOUS  $c)$  anest. pa  $\varrho$ eno me easp  $m\alpha$  $d)$ w Ы  $QU11$ 7.  $8. a)$  enomme  $Qeyb111$ b) no breu eco  $\mathbf{1}$ 

 $PP$ 801

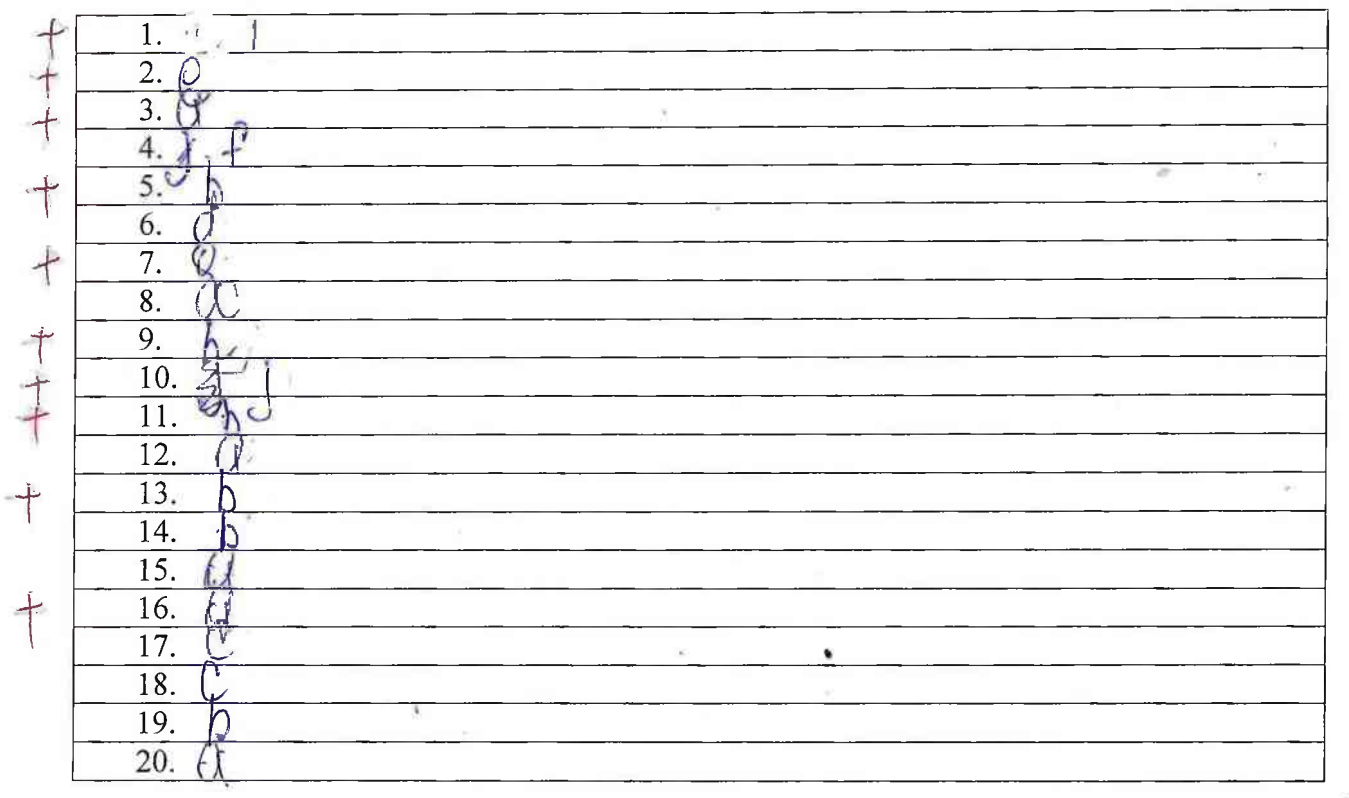

Часть 3. Лексико-грамматический конкурс (20 баллов)

Всероссийская олимпиада школьников 2023-2024 учебный год Школьный этап. Французский язык, 7-8 класс, лист ответов

ШИФР

treere

Часть 4. Конкурс письменной речи (25 баллов)  $2 + 2 +$  $M_{\rm BH}$  $U/\sqrt{r}$  $\varrho$ Je aucaup de  $NQ$ écrire  $je$ parse que  $D\alpha$  $AIIR$ Est  $de$ concoccar la masiquee use par  $R_{1}$ eunes e  $V(1)$ Leconovu xv N/O/ Con  $\mathcal{O}$  $h2n$ we

Всероссийская олимпиада школьников 2023-2024 учебный год Школьный этап. Французский язык, 9-11 классы

Время выполнения 90 мин. Максимальное кол-во баллов 110.

PP1001

31

Шифр участника КОНКУРС ПОНИМАНИЯ УСТНОГО ТЕКСТА  $1.$  $36$ illions  $2.$  $35.$ exercices  $3. A$ 4. A  $5. A$  $6. B$  $7.$ mille new fcent trente-sinieme  $36$  $8. C$  $9. B$  $10.A$ 11.B КОНКУРС ПОНИМАНИЯ ПИСЬМЕННОГО ТЕКСТА 1.  $35.$ Une simple étude de l'histoire 2. B  $3. B$ Justification  $4. A$  $15$  $5. B$ Justification  $25$ 6. B  $-15$  $7. A$ Justification 8.  $9. A$ Justification  $10.$   $C$ 11. B Justification  $108$  $\overline{2}$  Всероссийская олимпиада школьников 2023-2024 учебный год Школьный этап. Французский язык, 9-11 классы Время выполнения 90 мин. Максимальное кол-во баллов 110.

PP 1001

Exercice 1.

Шифр участника

## ЛЕКСИКО-ГРАММАТИЧЕСКИЙ ТЕСТ

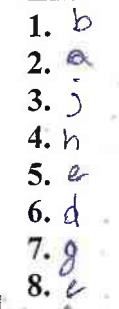

 $9.7$  $10.\overline{5}$ 

#### Ехегсісе 2. Обведи правильный ответ

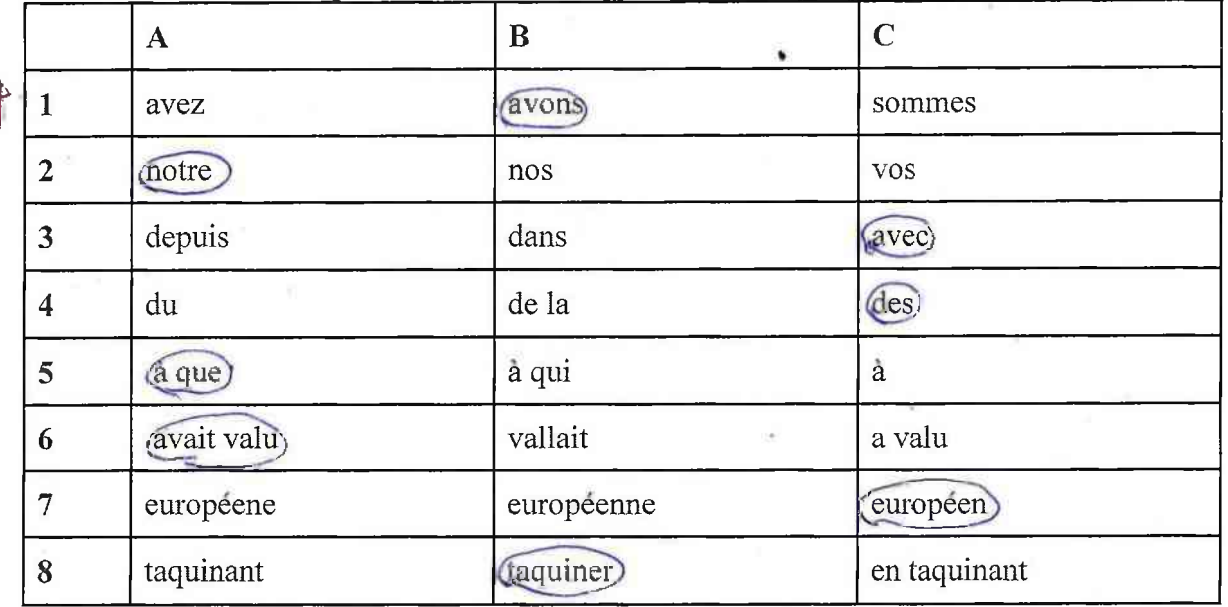

#### Ехегсісе 3. Обведи правильный ответ

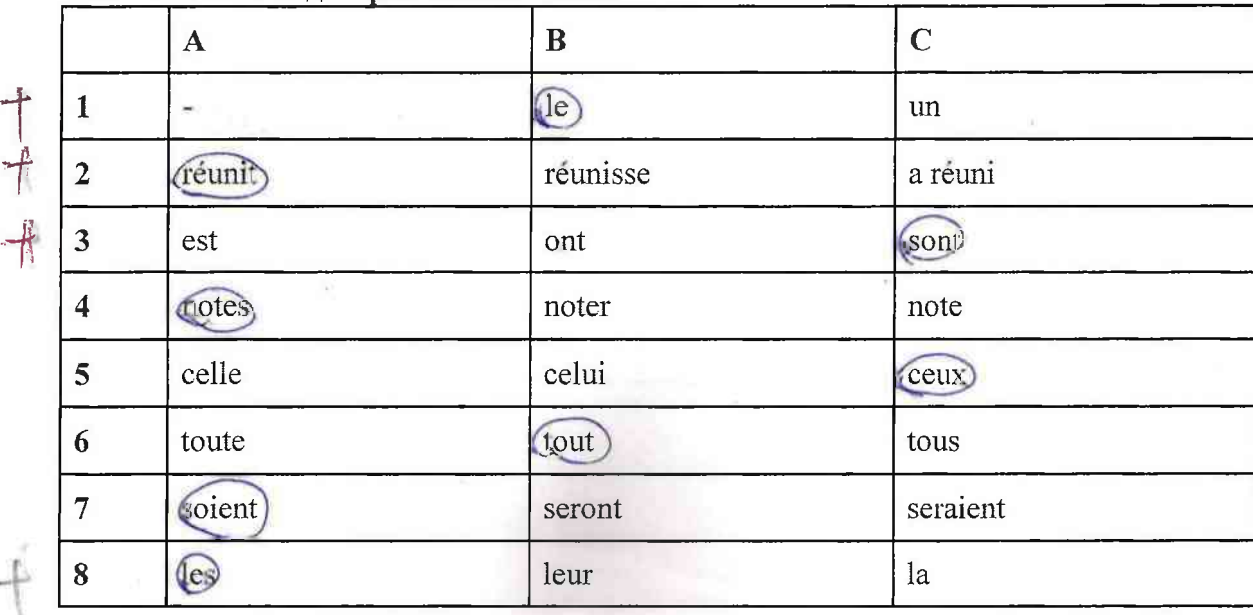

 $\mathfrak{Z}$ 

PP1001

Всероссийская олимпиада школьников 2023-2024 учебный год Школьный этап. Французский язык, 9-11 классы Время выполнения 90 мин. Максимальное кол-во баллов 110.

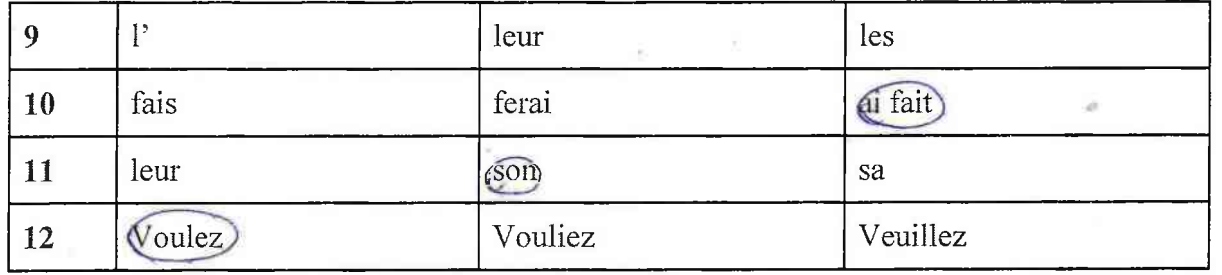

/C.

Tuciu per - 0

Scero: 315.

Всероссийская олимпиада школьников 2023-2024 учебный год Школьный этап. Французский язык, 9-11 классы Время выполнения 90 мин. Максимальное кол-во баллов 110. 901101 Шифр участника КОНКУРС ПОНИМАНИЯ УСТНОГО ТЕКСТА 1.  $\overline{L}$  $\overline{2}$ .  $2\delta$   $+$  3.A  $4.C$  $5.A$  $25 + 6.$  B 7.  $8.4$  $9. C$  $10.B$  $48.$  $11C$ КОНКУРС ПОНИМАНИЯ ПИСЬМЕННОГО ТЕКСТА 38 Jeux Vidéo comme moyen d'apprent ssage  $LM$  $262.4$  $363.4$ Justification<br>Gertains élèves, défendent le château fort, d'autres se mettent  $264. C$  $165. B$ Justification<br>Selon Censeignant, l'apprentissage par le jeu zidéo représente, pour  $266.13$  $167.4$ Justification Les jeux vidés ont un côté très réaliste  $9. A$ Justification  $2610.C$  $3611.$ Justification Et vest ce que je veux qu'ils développent leux pensée pour.<br>devenir de mériteurs citogens et s'intégrer dans la société.  $\overline{2}$  $235.$ 

# Всероссийская олимпиада школьников 2023-2024 учебный год Школьный этап. Французский язык, 9-11 классы Время выполнения 90 мин. Максимальное кол-во баллов 110.

PP1101

Шифр участника

### ЛЕКСИКО-ГРАММАТИЧЕСКИЙ ТЕСТ

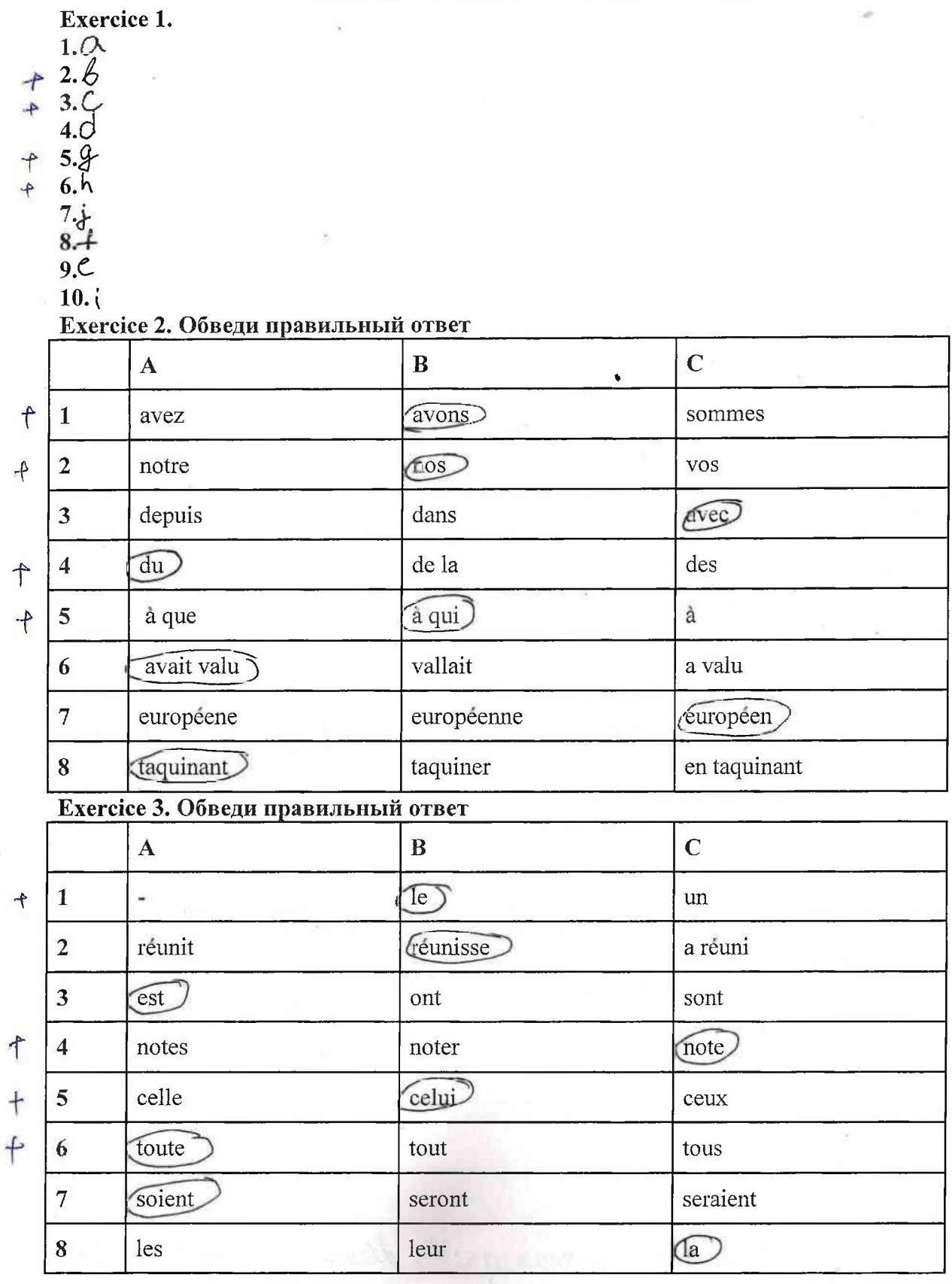

 $\mathfrak{Z}$ 

pp1101

Всероссийская олимпиада школьников 2023-2024 учебный год Школьный этап. Французский язык, 9-11 классы Время выполнения 90 мин. Максимальное кол-во баллов 110.

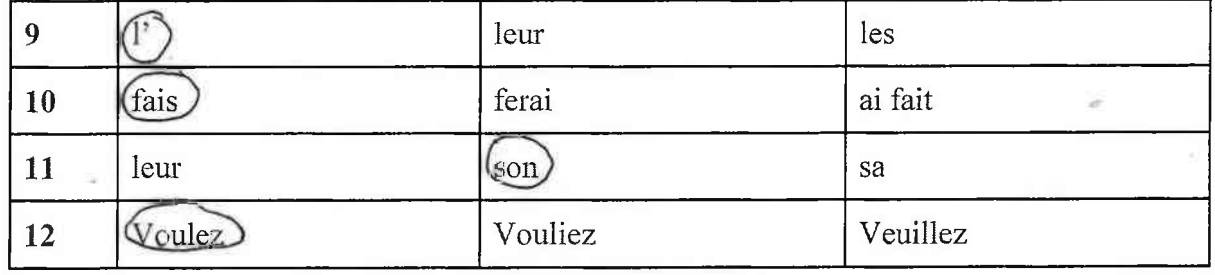

Гисьм. рег. 235.<br>Всего: 625.

 $\frac{1}{42}$ 

Mon préféré est Krashoyarsk. Saimerais parler de ma ville natale de Krasnogarsk Il est fonde en 1628 par un détachement de cosaques dirigé par Andrei Dubonsky en tant qu'Ostrog. A l'origine, il S'appelait Red Yarom Krasnogarsk est divisé en rives droite et gauche, qui est divisée par la rivière Venisei krasnogarsk est célèbre pour. son zoo, Roer Ruchey et le parc National, Krasnogarsk Stolby" Ily a aussi le mussée-domaine de Vasily Ivanorich Surikov. Il présente des meubles, des peintures et des meubles de tous les jours pendant la vie de Cartiste Il y a encore beacoup d'attractions, mais ce sont les plus populaires, à mon arris. Jur le

ำ

territoire du territoire de la rasnoyarsk risent des représentants des peuples<br>du Nord 8 : délgan, nganasana, nevets,<br>reto selkaps chilymtse, erenk, entsy.<br>Les habitants de l'Extrême-Nord ont une apparence particulière 协

ำ